# Programming Design C++ Strings, File I/O, and Header Files

Ling-Chieh Kung

Department of Information Management National Taiwan University

## **Applications of classes**

- Let's study two applications of classes.
  - C++ strings.
  - File input/output.
- Let's also study a better way of managing a program (with classes).
  - Self-defined header files.

#### **Outline**

- C++ Strings
- File I/O
- Self-defined header files

# C++ Strings: string

- There are two types of strings:
  - C string: the string represented by a character array with a \0 at the end.
  - C++ string: the **class string** defined in **<string>**.
- A C++ string is more convenient and powerful than a C string.
- In the class **string**, there are:
  - A member variable, a pointer pointing to a dynamic character array.
  - Many member functions.
  - Many overloaded operators.

## string declaration

• Let's declare some C++ strings:

```
string myStr;
string yourStr = "your string";
string herStr(yourStr);
```

```
string::string();
string::string(const char* s);
string::string(const string& str);
```

- string is a class defined in <string>.
- string is not a C++ keyword.
- myStr is an object.
- Thanks to constructors!
- To use a C++ string, one does not need to worry about a **null character**.
  - Thanks to encapsulation!

## string lengths

- We may use the member functions **length()** or **size()** to get the string length.
  - Just like **strlen()** for C strings.

```
string myStr;
string yourStr = "your string";
cout << myStr.length() << endl; // 0
cout << yourStr.size() << endl; // 11</pre>
```

```
size_t string::length() const;
size_t string::size() const;
```

• How long a string may be? Call max size() to see:

```
string myStr;
cout << myStr.max_size() << endl;
// 4611686018427387897</pre>
```

```
size_t string::max_size() const;
```

# string assignment

• C++ string **assignment** is easy and intuitive:

- We may also assign a C string to a C++ string.
- Thanks to operator overloading!

```
string myString = "my string";
string yourString = myString;
string herString;
herString = yourString = "a new string";
```

```
char hisString[100] = "oh ya";
myString = hisString;
```

# string concatenation and indexing

- C++ strings can be **concatenated** with **+**.
  - Just like **strcat()** in C string.

- String literals or C strings also work.
  - += also works.
- To access a character in a C++ string, use [].
- Thanks to operator overloading!

```
string myStr = "my string ";
string yourStr = myStr;
string herStr;
herStr = myStr + yourStr;
// "my string my string "
```

```
string s = "123";
char c[100] = "456";
string t = s + c;
string u = s + "789" + t;
```

```
string myString = "my string";
char a = myString[0]; // m
```

#### string input: getline()

- For **cin** >> to input into a C++ string, **white spaces** are still delimiters.
- To fix this, now we cannot use cin.getline().
  - The first argument of cin.getline() must be a C string.
- We use a global function **getline()** defined in **<string>** instead:

```
string s;
getline(cin, s);

istream& getline(istream& is, string& str);
```

• By default, **getline()** stops when reading a newline character. We may specify the delimiter character we want:

```
string s;
getline(cin, s, '#');
istream& getline(istream& is, string& str, char delim);
```

Note that there is no length limitation.

# **Substrings**

• We may use **substr()** to get the **substring** of a string.

```
string string::substr(size_t pos = 0, size_t len = npos) const;
```

- **string::npos** is a static member variable indicating the maximum possible value of type **size** t.
- As an example:

```
string s = "abcdef";
cout << s.substr(2, 3) << endl; // "cde"
cout << s.substr(2) << endl; // "cdef"</pre>
```

# string finding

- We may use the member function **find()** to look for a string or character.
  - Just like **strstr()** and **strchr()** for C strings.

```
size_t find(const string& str, size_t pos = 0) const;
size_t find(const char* s, size_t pos = 0) const;
size_t find(char c, size_t pos = 0) const;
```

• This will return the beginning index of the argument, if it exists, or string::npos otherwise.

```
string s = "abcdefg";
if(s.find("bcd") != string::npos)
  cout << s.find("bcd"); // 1</pre>
```

## string comparisons

- We may use >, >=, <, <= , ==, != to **compare** two C++ strings.
  - According to the alphabetical order.
  - Just like **strcmp()**.
- String literals or C strings also work.
  - As long as one side of the comparison is a C++ string, it is fine.
  - Thanks to operator overloading.
  - However, if none of the two sides is a C++ string, there will be an error.
- Look up these functions of string, and more, from books or websites.

## Insertion, replacement, and erasing

• We may use insert(), replace(), and erase() to modify a string.

```
string& insert(size_t pos, const string& str);
string& replace(size_t pos, size_t len, const string& str);
string& erase(size_t pos = 0, size_t len = npos);
```

```
int main()
{
   cout << "01234567890123456789\n";
   string myStr = "Today is not my day.";
   myStr.insert(9, "totally "); // Today is totally not my day.
   myStr.replace(17, 3, "NOT"); // Today is totally NOT my day.
   myStr.erase(17, 4); // Today is totally my day.
   cout << myStr << endl;
   return 0;
}</pre>
```

# C++ strings to/from other types

- A C++ string can be easily converted to other types.
  - To convert a C++ string to a C string, use the member function c str().
  - To convert a C++ string to a number, use the global functions stoi(),
     stof(), stod(), etc.
  - To convert a number to a C++ string, use the global functions
     to\_string().
- Check out these functions by yourself!

# C++ strings for Chinese characters

- Nowadays, C and C++ strings all accept Chinese characters.
- Different environment may use different encoding systems (Big-5, UTF-8, etc.)
  - Most of them use two bytes to represent one Chinese character.

```
int main()
{
    string s = "大家好";
    cout << s << endl; // 大家好

    char c[100] = "喔耶";
    cout << c << endl; // 喔耶

    return 0;
}</pre>
```

```
int main()
{
   string s = "大家好";
   cout << s[1] << endl; // j

   char c[100] = "喔耶";
   cout << c + 2 << endl; // 耶

   return 0;
}</pre>
```

# C++ strings for Chinese characters

- Functions in **<string>** all work for Chinese strings.
- However, many of them simply treat elements as **separated char variables**.
- As an example, let's reverse a C++ string:

```
int main()
{
   string s = "12345";
   int n = s.length(); // 5
   string t = s;
   for(int i = 0; i < n; i++)
      t[n - i - 1] = s[i]; // good
   cout << t << endl; // 54321
   return 0;
}</pre>
```

```
int main()
{
    string s = "大家好";
    int n = s.length(); // 6
    string t = s;
    for(int i = 0; i < n; i++)
        t[n - i - 1] = s[i]; // bad
    cout << t << endl; // n地稜
    return 0;
}</pre>
```

# C++ strings for Chinese characters

• For a C++ string with Chinese contents, the following program works:

```
int main()
{
    string s = "大家好";
    int n = s.length(); // 6
    string t = s;
    for(int i = 0; i < n - 1; i = i + 2)
    {
        t[n - i - 2] = s[i];
        t[n - i - 1] = s[i + 1];
    } // good
    cout << t << endl; // 好家大
    return 0;
}</pre>
```

#### **Outline**

- C++ Strings
- File I/O
- Self-defined header files

#### File I/O

- The von Neumann architecture:
- With the techniques
   of file input/output
   (file I/O), we will
   read data from and
   store data to files in the hard discs.

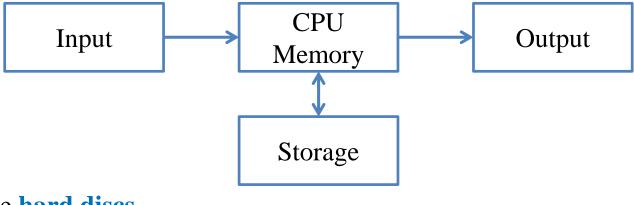

- So that the results can still be kept after the program terminates.
- We will focus on plain-text files.
  - Those files that can be directly edited with Notepad on MS Windows.

# A plain-text file

- Files store data.
  - A plain-text file stores characters.
  - A MS Word document stores characters and format information.
  - A bitmap file stores color codes.
- How are characters stored in a plain-text files?
  - Each character has its own position.
  - For each opened file, there is a position pointer indicating the current reading/writing position.

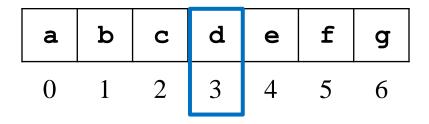

- To control the reading/writing operations, we control the position pointer.

# Writing to a file

- The first character is stored at **position 0**.
- In general, once a character is written to a file:
  - The character replaces the old character at the **current** position.
  - The position pointer moves to the **next** position (from i to i + 1).
- When a character **n** is written to this file:

| a | b | С | d | е | f | g |   | a | b | С | n | е | f | g |
|---|---|---|---|---|---|---|---|---|---|---|---|---|---|---|
| 0 | 1 | 2 | 3 | 4 | 5 | 6 | - | 0 | 1 | 2 | 3 | 4 | 5 | 6 |

#### File streams

- In C++, input and output activities are managed in **streams**.
  - E.g., data may flow from cin or into cout.
- To replace the console and keyboard by files, in C++ we create **ifstream** and **ofstream** objects.
- **ifstream** and **ofstream** are classes defined in **<fstream>**.
  - They can be used to create input/output file stream objects.
  - Simply imagine those objects as source/target files!

## Output file streams

• To open and close an **output file stream**:

```
ofstream file object;
file object.open(file name);
// ...
file object.close();
```

```
ofstream myFile;
myFile.open("temp.txt");
// ...
myFile.close();
```

- open() and close() are public member functions.
- **file name** can be a C or C++ string.
- Thanks to encapsulation, we do not care about:
  - Whether there is a member variables storing the file name.
  - How open () and close () are implemented.

## Writing to an output file stream

• To write to an output file stream, we may use <<.

```
ofstream myFile;
myFile.open("temp.txt");
myFile << "1 abc\n &%^ " << 123.45;
myFile.close();</pre>
```

- << has been overloaded for the class ofstream.
- It returns **ofstream&** for concatenated output streams.
- What if we replace **myFile** by **cout** in the third statement?
- The second argument of << can be of any basic data type.
  - What if we want to put a MyVector object as the second argument?

## Options for an output file stream

• An open mode can be set when we open an output file stream.

```
ofstream <u>file object;</u>
<u>file object.open(file name, option);</u>
// ...
<u>file object.close();</u>
```

- ios::out (default): The window starts at location 0; remove existing data.
- ios::app: The window starts at the end; never modify existing data.
- ios::ate: The window starts at the end; can modify existing data.
- ios is a class; out, app, and ate are public static variables.

#### Constructors and other members

• The class **ofstream** also provides **constructors**:

```
ofstream file object(file name, option);
```

```
ofstream file object(file name);
```

```
ofstream myFile("temp.txt");
myFile << "1 abc\n &%^ " << 123.45;
myFile.close();
```

- Regardless of the extension name, we are creating/opening a plain text file.
- **ofstream** provides other member functions.
  - E.g., put (char c) writes the character c into the file.

## Example

```
#include <iostream>
#include <fstream>
#include <cstdlib>
using namespace std;

int main()
{
   ofstream scoreFile
     ("temp.txt", ios::out);
   char name[20] = {0};
   int score = 0;
   char notFin = 0;
   bool con = true;
```

```
if(!scoreFile)
   exit(1);
while(con)
{
   cin >> name >> score;
   scoreFile << name << " " << score << "\n";
   cout << "Continue (Y/N)? ";
   cin >> notFin;
   con = ((notFin == 'Y') ? true : false);
}
scoreFile.close();
return 0;
}
```

- !scoreFile returns true if the file is not created successfully.
- What will happen if we replace scoreFile by cout?

## Input file streams

- To read data from a file, we create an input file stream.
- We create an **ifstream** object.

```
ifstream file object;
file object.open(file name);
// ...
file object.close();
```

```
ifstream myFile;
myFile.open("temp.txt");
// ...
myFile.close();
```

- The only open mode we will use for **ifstream** is **iso::in** (default).
- Again, we may use **if(!myFile)** to check whether a file is really opened.
  - If the file does not exist, myFile returns false.

## Reading from an input file stream

- If the input data file is well-formatted, we may use the operator >>.
  - Like most of the testing input data for your Homework.
  - Those files that you may predict the type of the next piece of data.
- For example, suppose we have a file containing names and grades:
  - In each line, there is a name and one score (an integer).
  - Of course, they are separated by white spaces.
- How to calculate the average grades?
- How to find the one with the highest grades?
- How to generate a frequency distribution?

Tony 100 Alex 98 Robin 95 John 90 Mary 100 Bob 80

# Reading from an input file stream

```
#include <iostream>
#include <fstream>
#include <string>
using namespace std;
int main()
  ifstream inFile("score.txt");
  if (inFile)
    string name;
    int score = 0;
    int sumScore = 0;
    int scoreCount = 0;
```

```
while(inFile >> name >> score)
    sumScore += score;
    scoreCount++;
  if(scoreCount != 0)
    cout << static cast<double>(sumScore)
            / scoreCount;
  else
                                   Tony 100
    cout << "no grade!";</pre>
                                   Alex 98
                                   Robin 95
inFile.close();
                                   John 90
return 0;
                                   Mary 100
                                   Bob 80
```

• >> reads data between two spaces (or tabs or new line characters) and tries to convert that piece of data into the specified type.

- In each file, there is a special character "end of file".
  - In C++, it is represented by the variable **EOF**.
  - It is always at the end of a file.
- When we do inFile >> name >> score:

| Т | 0 | n | У |   | 1 | 0 | 0 | \n | A | 1  | e  | x  |    | 9  | 8  | FOF |
|---|---|---|---|---|---|---|---|----|---|----|----|----|----|----|----|-----|
| 0 | 1 | 2 | 3 | 4 | 5 | 6 | 7 | 8  | 9 | 10 | 11 | 12 | 13 | 14 | 15 | 16  |

- In each file, there is a special character "end of file".
  - In C++, it is represented by the variable **EOF**.
  - It is always at the end of a file.
- When we do inFile >> name >> score:

| T | 0 | n | У |   | 1 | 0 | 0 | \n | A | 1  | e  | x  |    | 9  | 8  | EOF |
|---|---|---|---|---|---|---|---|----|---|----|----|----|----|----|----|-----|
| 0 | 1 | 2 | 3 | 4 | 5 | 6 | 7 | 8  | 9 | 10 | 11 | 12 | 13 | 14 | 15 | 16  |

- In each file, there is a special character "end of file".
  - In C++, it is represented by the variable **EOF**.
  - It is always at the end of a file.
- When we do inFile >> name >> score:

| T | 0 | n | У |   | 1 | 0 | 0 | \n | A | 1  | е  | x  |    | 9  | 8  | EOF |
|---|---|---|---|---|---|---|---|----|---|----|----|----|----|----|----|-----|
| 0 | 1 | 2 | 3 | 4 | 5 | 6 | 7 | 8  | 9 | 10 | 11 | 12 | 13 | 14 | 15 | 16  |

- In each file, there is a special character "end of file".
  - In C++, it is represented by the variable **EOF**.
  - It is always at the end of a file.
- When we do inFile >> name >> score:

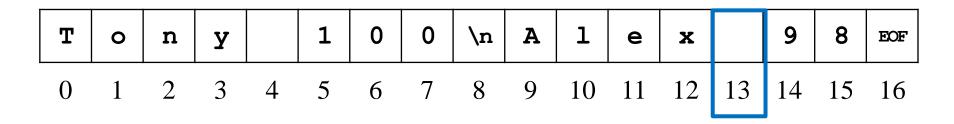

- In each file, there is a special character "end of file".
  - In C++, it is represented by the variable **EOF**.
  - It is always at the end of a file.
- When we do inFile >> name >> score:

| T |   |   |   |   |   |   |   |   |   |    |    |    |    |    |    |    |
|---|---|---|---|---|---|---|---|---|---|----|----|----|----|----|----|----|
| 0 | 1 | 2 | 3 | 4 | 5 | 6 | 7 | 8 | 9 | 10 | 11 | 12 | 13 | 14 | 15 | 16 |

- In each file, there is a special character "end of file".
  - In C++, it is represented by the variable **EOF**.
  - It is always at the end of a file.
- When we do inFile >> name >> score:

Tony 100 Alex 98

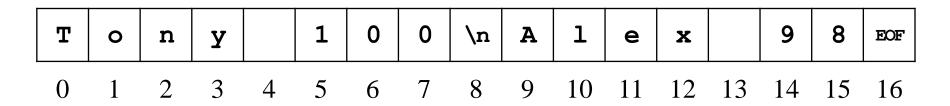

• An input operation (e.g., inFile >> name) returns false if it reads EOF.

### **End of file**

• To verify that the current position is at the white space after a >> operation:

```
#include <iostream>
#include <fstream>
#include <string>
using namespace std;

int main()
{
   ifstream inFile("test.txt");
   string name;
   char c = 0;
```

```
if(inFile)
{
    inFile >> name;
    c = inFile.get();
    cout << c << "-"; // -
    c = inFile.get();
    cout << c << "-"; // 1-
}
    inFile.close();
    return 0;
}</pre>
```

# Reading from an input file stream

- Let's modify the **while** loop:
  - The member function **eof()** returns true if the window is at **EOF**.

```
while(!inFile.eof())
{
   inFile >> name;
   inFile >> score;
   sumScore += score;
   scoreCount++;
}
```

## **Unformatted input files**

- Sometimes a data file is not perfectly formatted.
  - We cannot predict what the next type will be.
  - For example, when there are missing values.
- In this case, we read data as characters and then manually find the types.
  - This process is called parsing.
- Some member functions of the class **ifstream**:
  - get() reads one character and returns it.
  - getline() reads multiple characters into a character array.

Tony 100 Alex 98 Robin John 90 Mary 100 Bob 80

# get() and getline()

• Let's use **get()**:

```
while(!inFile.eof())
{
   char c = inFile.get();
   cout << c;
}</pre>
```

• Let's use **getline()**:

```
while(!inFile.eof())
{
   char name[20];
   inFile.getline(name, 20);
   cout << name << endl;
}</pre>
```

### getline() in a smarter way

• Let's use **getline()** with a **delimiter**:

```
char name[20];
inFile.getline(name, 20, ' ');
cout << name << endl;</pre>
```

- **getline()** stops when the delimiter is read.
  - It must be a character.
  - It will be read and discarded.

```
inFile.getline(n, 100, ' ');
c = inFile.get();
cout << c << "-"; // 1-
c = inFile.get();
cout << c << "-"; // 0-</pre>
```

```
1
                                                                       8
                    1
                         0
                              0
                                   \n
                                        A
0
          У
                                                        X
                                                                           EOF
    n
                                                  e
          3
                                   8
                    5
                              7
                                        9
                                                       12
                                             10
                                                  11
                                                            13
```

### getline() in a smarter way

• Let's use **getline()** with a **delimiter**:

```
char name[20];
inFile.getline(name, 20, ' ');
cout << name << endl;</pre>
```

- **getline()** stops when the delimiter is read.
  - It must be a character.
  - It will be read and discarded.

```
inFile.getline(n, 100, ' ');
c = inFile.get();
cout << c << "-"; // 1-
c = inFile.get();
cout << c << "-"; // 0-</pre>
```

```
0
                                                 1
                                                                          8
T
                                  0
                                       \n
                                            A
              У
                                                           X
                                                                              EOF
    0
         n
                                                      e
              3
                                       8
                                            9
                                                 10
                                                          12
                             6
                                                      11
                                                               13
```

## getline() for C++ strings

- Determining the types and preparing a large enough buffer are always issues.
  - C++ strings may help.
- In particular, we may use the global function **getline()** in **<string>**.
  - The delimiter is also read and discarded.

```
istream& getline(istream& is, string& str, char delim);
```

• As an example:

```
while(!inFile.eof())
{
   string name;
   getline(inFile, name, ' ');
   cout << name << endl;
}</pre>
```

# Updating a file

- How to update "Alex" to "Alexander"?
  - The member function **seekp()** moves the window.
  - What should we do when we are at 'A'?
- Updating a file typically requires **copy-and-paste**.
  - Because plain text files are **sequential-access** files.
- The easiest way may be to read from the file, do modifications, and then write to a completely new file!

Tony 100 Alex 98 Robin 95 John 90 Mary 100 Bob 80

# Updating a file

```
#include <iostream>
#include <fstream>
#include <string>
using namespace std;

int main()
{
   ifstream inFile("test.txt");
   ofstream outFile("test1.txt");
   string name;
   int score;
```

```
Tony 100
if(inFile && outFile)
                                     Alex 98
                                     Robin 95
  while(inFile >> name >> score)
                                     John 90
    if(name = "Alex")
                                     Mary 100
                                     Bob 80
      name = "Alexander";
    outFile << name << " "
            << score << endl;</pre>
inFile.close();
outFile.close();
return 0;
```

- The two operations are similar but different:
  - >> tries to convert the piece into the specified type; **getline()** simply store that piece as a C or C++ string.
  - >> stops at the first character not of that type; **getline()** stops at one character after the delimiter.
- Suppose that the text file now may contain the first name and last name of a student, separated by a white space. Tony Wang: 100
  - We use a colon to separate a name and a score.
- How to write a program to calculate the sum of scores?

Alex Chao: 98

Robin Chen: 95

Lin: 90

Mary: 100

Bob Tsai: 80

```
#include <iostream>
#include <fstream>
#include <string>
using namespace std;

int main()
{
   ifstream inFile("score.txt");
   string name;
   int score = 0;
   int sumScore = 0;
```

```
if (inFile)
 while(!inFile.eof())
    getline(inFile, name, ':');
    inFile >> score;
    sumScore += score;
  } // good!
  cout << sumScore << endl;</pre>
                                Tony Wang: 100
                                Alex Chao: 98
inFile.close();
                                Robin Chen: 95
                                Lin: 90
return 0;
                                Mary: 100
                                Bob Tsai: 80
```

```
#include <iostream>
#include <fstream>
#include <string>
using namespace std;

int main()
{
   ifstream inFile("score.txt");
   string name;
   int score = 0;
   int sumScore = 0;
```

```
if (inFile)
                                     Tony Wang
                                     100
  while(!inFile.eof())
                                     Alex Chao
                                     98
    getline(inFile, name);
                                     Robin Chen
    inFile >> score;
                                     95
    sumScore += score;
                                     Lin
  } // bad! Why?!?!
                                     90
  cout << sumScore << endl;</pre>
                                    Mary
                                     100
                                    Bob Tsai
inFile.close();
                                     80
return 0;
```

- >> stops at the first character not of that type.
- After the **inFile** >> **score** operation, the input cursor stops at the **newline character**.
- The next **getline (inFile, name)** operation reads only the newline character into **name**.
  - The cursor gets to 'A' in the third line.
- The next inFile >> score operation then fails to convert "Alex" into an integer.
- To fix this problem, we need to manually **bypass the newline character**.
  - The member function **ignore** () ignores one character.

Tony Wang
100
Alex Chao
98
Robin Chen
95
Lin
90
Mary
100
Bob Tsai
80

```
#include <iostream>
#include <fstream>
#include <string>
using namespace std;

int main()
{
   ifstream inFile("score.txt");
   string name;
   int score = 0;
   int sumScore = 0;
```

```
if (inFile)
                                    Tony Wang
                                    100
 while(!inFile.eof())
                                    Alex Chao
                                    98
    getline(inFile, name);
                                    Robin Chen
    inFile >> score;
                                    95
    inFile.iqnore();
                                    Lin
    sumScore += score;
                                    90
  } // good!
                                    Mary
                                    100
  cout << sumScore << endl:
                                    Bob Tsai
inFile.close();
                                    80
return 0;
```

# An alternative way

```
#include <iostream>
#include <fstream>
#include <string>
using namespace std;

int main()
{
   ifstream inFile("score.txt");
   string name;
   string scoreStr;
   int score = 0;
   int sumScore = 0;
```

```
if (inFile)
                                    Tony Wang
                                    100
 while(!inFile.eof())
                                    Alex Chao
                                    98
    getline(inFile, name);
                                    Robin Chen
    getline(inFile, scoreStr);
                                    95
    score = stoi(scoreStr);
                                    Lin
    sumScore += score;
                                    90
  } // good!
                                   Mary
                                    100
  cout << sumScore << endl:
                                    Bob Tsai
inFile.close();
                                    80
return 0;
```

### **Outline**

- C++ Strings
- File I/O
- Self-defined header files

### Libraries

- There are many C++ standard **libraries**.
  - <iostream>, <fstream>, <cmath>, <cctype>, <string>, etc.
- We may also want to define our own libraries.
  - Especially when we collaborate with others.
  - Typically, one implements classes or global functions for the others to use.
  - That function can be defined in a self-defined library.
- A library includes a header file (.h) and a source file (.cpp).
  - The header file contains declarations
  - The source file contains definitions.

## Example

• Consider the following program with a single function myMax():

```
#include <iostream>
using namespace std;

int myMax(int [], int);
int main()
{
  int a[5] = {7, 2, 5, 8, 9};
  cout << myMax(a, 5);
  return 0;
}</pre>
```

```
int myMax(int a[], int len)
{
  int max = a[0];
  for(int i = 1; i < len; i++)
  {
    if(a[i] > max)
      max = a[i];
  }
  return max;
}
```

• Let's define a constant **variable** for the array length in **a header file**.

# Defining variables in a library

myMax.h

```
const int LEN = 5;
```

main.cpp

```
#include <iostream>
#include "myMax.h"
using namespace std;

int myMax(int [], int);
int main()
{
   int a[LEN] = {7, 2, 5, 8, 9};
   cout << myMax (a, LEN);
   return 0;
}</pre>
```

```
int myMax(int a[], int len)
{
   int max = a[0];
   for(int i = 1; i < len; i++)
   {
      if(a[i] > max)
        max = a[i];
   }
   return max;
}
```

# Including a header file

- When your main program wants to include a self-defined header file, simply indicate its path and file name.
  - #include "myMax.h"
  - #include "D:/test/myMax.h"
  - #include "lib/myMax.h"
  - Using \ or \ does not matter (on Windows).
- We still compile the main program as usual.
- Let's also define functions in our library!
  - Now we need a source file.

# Defining functions in a library

#### myMax.h

```
const int LEN = 5;
int myMax(int [], int);
```

#### main.cpp

```
#include <iostream>
#include "myMax.h"
using namespace std;

int main()
{
   int a[LEN] = {7, 2, 5, 8, 9};
   cout << myMax(a, LEN);
   return 0;
}</pre>
```

#### myMax.cpp

```
int myMax(int a[], int len)
{
  int max = a[0];
  for(int i = 1; i < len; i++)
  {
    if(a[i] > max)
      max = a[i];
  }
  return max;
}
```

# Including a header and a source file

- When your main program also wants to include a self-defined source file, the include statement needs not be changed.
  - #include "myMax.h"
- We add a source file myMax.cpp.
  - In the source file, we **implement** those functions declared in the header file.
  - The main file names of the header and source files can be different.
- The two source files (main.cpp and myMax.cpp) must be compiled together.
  - Each environment has its own way.

# Defining one more function

myMax.h

```
const int LEN = 5;
int myMax (int [], int);
void print(int);
```

main.cpp

```
#include <iostream>
#include "myMax.h"
using namespace std;

int main()
{
  int a[LEN] = {7, 2, 5, 8, 9};
  print(myMax(a, LEN));
  return 0;
}
```

#### myMax.cpp

```
int myMax(int a[], int len)
{
  int max = a[0];
  for(int i = 1; i < len; i++)
    if(a[i] > max)
      max = a[i];
  return max;
}
void print(int i)
  cout << i; // cout undefined!</pre>
}
```

# Defining one more function

- Each source file contains statements to run.
- Each source file must include the libraries it needs for its statements.

```
#include <iostream>
using namespace std;
int myMax(int a[], int len)
  int max = a[0];
  for(int i = 1; i < len; i++)
    if(a[i] > max)
      max = a[i];
  return max;
void print(int i)
  cout << i; // good!
```

# The complete set of files

```
myMax.h
```

```
const int LEN = 5;
int myMax(int [], int);
void print(int);
```

myMax.cpp

main.cpp

```
#include <iostream>
#include "myMax.h"
using namespace std;

int main()
{
  int a[LEN] = {7, 2, 5, 8, 9};
  print(myMax (a, LEN));
  return 0;
}
```

```
#include <iostream>
using namespace std;
int myMax(int a[], int len)
  int max = a[0];
  for (int i = 1; i < len; i++)
    if(a[i] > max)
      max = a[i];
  return max;
void print(int i)
  cout \ll i;
```

### Remarks

- In many cases, myMax.cpp also include myMax.h.
  - E.g., if **LEN** is accessed in myMax.cpp.
- More will be discussed in further courses (e.g., Data Structures).
  - More than two source files.
  - A header file including another header file.

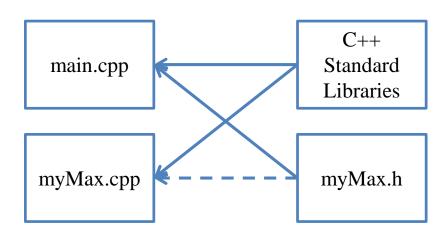